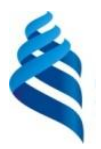

#### МИНИСТЕРСТВО НАУКИ И ВЫСШЕГО ОБРАЗОВАНИЯ РОССИЙСКОЙ ФЕДЕРАЦИИ федеральное государственное автономное образовательное учреждение высшего образования **«Дальневосточный федеральный университет»**

(ДВФУ)

#### **ИНСТИТУТ МАТЕМАТИКИ И КОМПЬЮТЕРНЫХ ТЕХНОЛОГИЙ (ШКОЛА)**

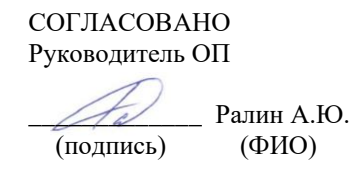

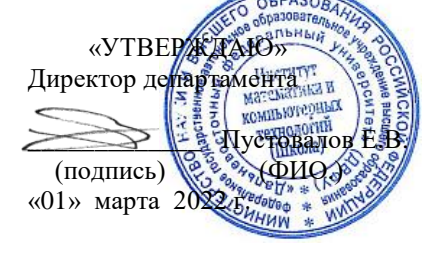

#### **РАБОЧАЯ ПРОГРАММА ДИСЦИПЛИНЫ** Цифровая электроника **Направление подготовки 09.03.02 Информационные системы и технологии** (Информационные системы и технологии) **Форма подготовки очная**

курс 4 семестр 7 лекции 16 час. практические занятия 0 час. лабораторные работы 52 час. в том числе с использованием МАО лек. 16 /пр. 0 /лаб. 36 час. всего часов аудиторной нагрузки 68 час. в том числе с использованием МАО 52 час. самостоятельная работа 148 час. в том числе на подготовку к экзамену 36 час. контрольные работы (количество) не предусмотрены курсовая работа / курсовой проект не предусмотрены зачет 7 семестр экзамен 7 семестр

Рабочая программа составлена в соответствии в соответствии с требованиями Федерального государственного образовательного стандарта по направлению подготовки 09.03.02 Информационные системы и технологии, утвержденного приказом Министерства образования и науки РФ от 19.07.2017 № 926 (с изменениями и дополнениями).

Рабочая программа обсуждена на заседании департамента информационных и компьютерных систем, протокол № 7 от 25 февраля 2022 г.

Директор департамента информационных и компьютерных систем Пустовалов Е.В. Составитель: д.ф.-м.н., профессор Цуканов Д.А.

> Владивосток 2022

#### **Оборотная сторона титульного листа РПУД**

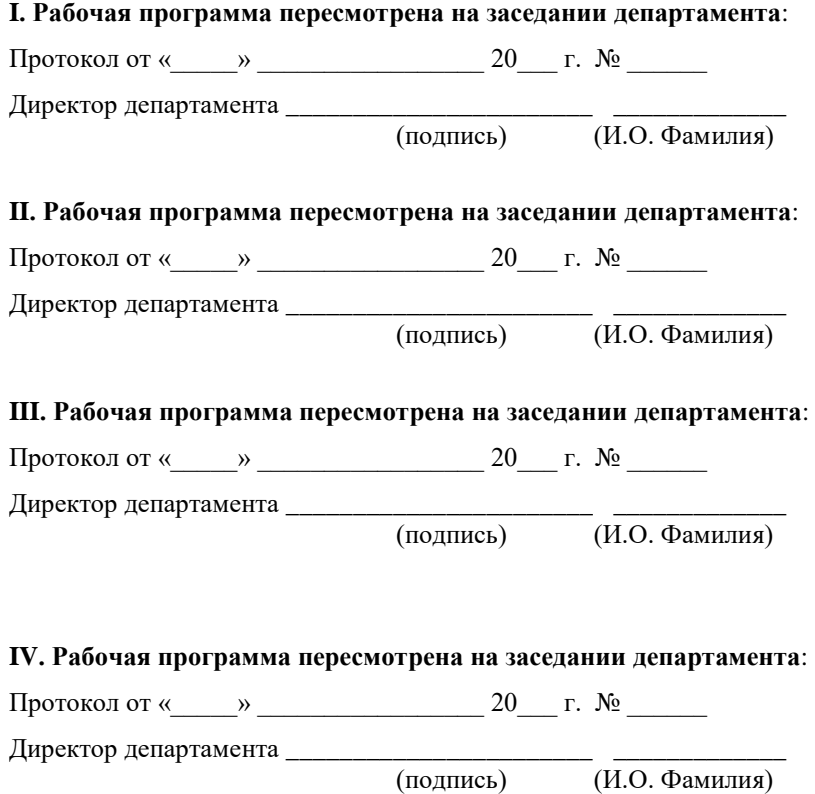

 $\overline{(\textit{M.O.} \Phi \text{AMMMM})}$ 

## **Аннотация к рабочей программе дисциплины «Цифровая электроника»**

Дисциплина «Цифровая электроника» предназначена для студентов, обучающихся по направлению подготовки 09.03.02 Информационные системы и технологии, профиль «Информационные системы и технологии», и входит в часть, формируемую участниками образовательных отношений Блока 1 «Дисциплины (модули)» учебного плана (индекс Б1.В.02.01).

Общая трудоемкость освоения дисциплины составляет 6 зачетных единиц, 216 часов. Учебным планом предусмотрены лекционные занятия (16 часов), лабораторные работы (52 часа), самостоятельная работа студентов (148 часов, в том числе 36 часов на подготовку к экзамену). Дисциплина реализуется на 4 курсе в 7 семестре. Форма промежуточной аттестации – зачет и экзамен.

**Цель** изучения дисциплины – освоение методологических основ цифровой электроники, овладение основами теории построения логических схем, знакомство с принципами формирования и основные характеристики двоичного сигнала, принципами работы и электрофизическими характеристиками основных цифровых устройств; методологией и технологиями проектирования и расчета цифровых узлов и компонентов.

**Задачи** изучения дисциплины:

− изучение основных стандартов проектирования цифровых устройств;

− приобретение умений и навыков по методологическим основам цифровой электроники;

− приобретение умений и навыков в применении методик системного и детального проектирования цифровых узлов и компонентов, овладение соответствующим проектным инструментарием.

В результате изучения данной дисциплины у обучающихся формируются следующие **компетенции**.

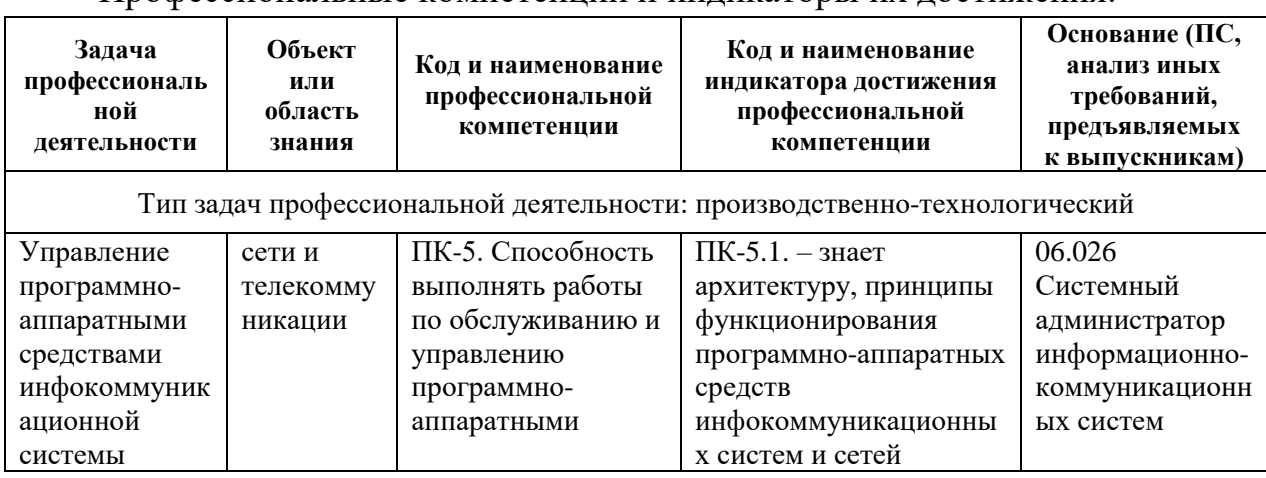

Профессиональные компетенции и индикаторы их достижения:

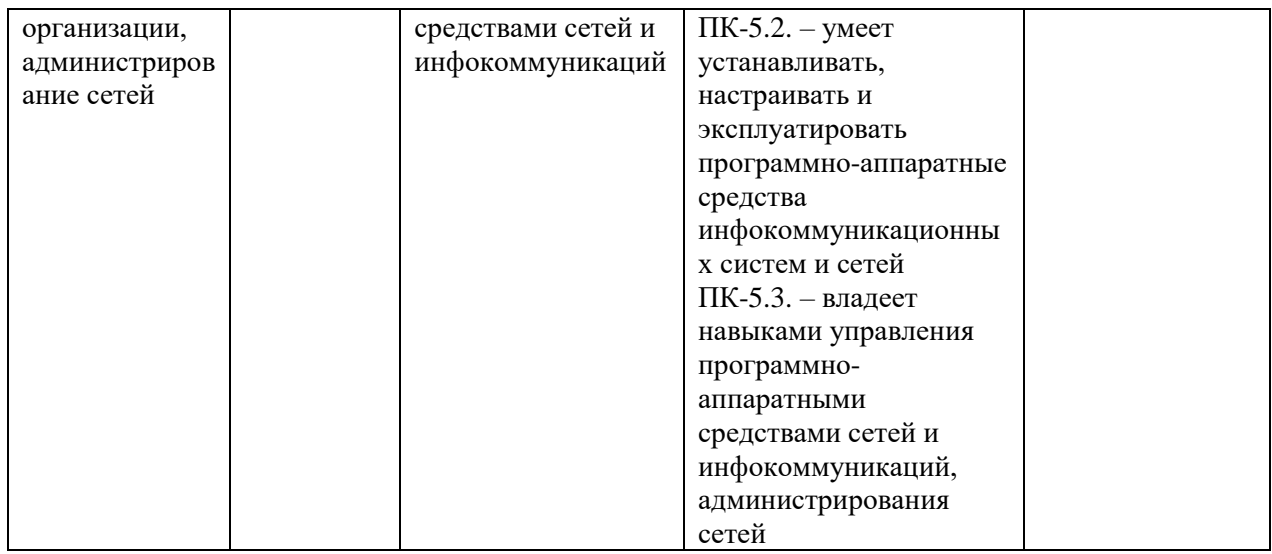

# І. СТРУКТУРА И СОДЕРЖАНИЕ ТЕОРЕТИЧЕСКОЙ ЧАСТИ КУРСА

#### Тема 1. Введение в курс цифровой электроники (1 час.)

Лекция 1. Цифровая электронная схема. Цифровой сигнал. Применение цифровых схем. Приборы цифровой электроники.

### Тема 2. Основы теории логических схем (5 час.)

Лекция 2. Логическая переменная. Логические высказывания. Системы исчисления: двоичная, десятичная, шестандцатеричная.

Лекция 3. Булева алгебра. Основные теоремы Булевой алгебры (теоремы с одной переменной, теоремы с двумя и более переменными). Таблица истинности.

Лекция 4. Булевы функции. Способы задания Булевых функций (словесный, табличный, алгебраичный, числовой). Примеры.

Лекция 5. Переход от алгебраической формы к структурной схеме и наоборот. Логические элементы (элементы И, ИЛИ, исключающее ИЛИ, НЕ). Функционально полные системы логических элементов. Наборы логических элементов И, ИЛИ, НЕ (И-НЕ, ИЛИ-НЕ).

Лекция 6. Минимизация Булевых функций. Карты Карно. Примеры реализации Булевых функций.

#### Тема 3. Основы построения логических схем (5 час.)

Лекция 7. Импульсные сигналы: основные параметры и терминология. Электрический импульс (форма импульса, фронт импульса, срез импульса,

длительность импульса, коэффициент заполнения, скважность). Ключевой режим. Ключевые схемы.

Лекция 8. Ключи на биполярных транзисторах. Транзисторные ключи: назначение, схемы, элементы. Схема с общим эмиттером. Схема с общим коллектором. Схема с общей базой. Достоинства и недостатки транзисторных ключей с различными схемами.

Лекция 9. Переходные процессы в ключах с общим эмиттером. Алгоритм расчета переходных характеристик. Ограничения быстродействия транзисторных ключей и приемы их исправления: использование в базе ускоряющих емкостей, ключ с ускоряющим диодом, ключ с диодом Шоттки.

Лекция 10. Логические элементы на реле и переключателях. Физический эквивалент логической переменной. Логические схемы И, ИЛИ, НЕ. Резисторно-транзисторная логика (РТЛ): схема, таблица истинности, достоинства и недостатки.

Лекция 11. Диодно-транзисторная логика (ДТЛ): базовые элементы, реализация логических элементов, преимущества перед РТЛ. Транзисторнотранзисторная логика (ТТЛ). Построение логических элементов на базе ТТЛ. Элементы ТТЛ с разными выходными каскадами: элементы с открытым коллектором, элементы со сложным выходным каскадом, элементы с тремя состояниями на выходе. Шинный формирователь.

Лекция 12. Ключи на полевых транзисторах. Структура Металл-Окисел-Полупроводник (МОП). Ключ с динамической нагрузкой. Ключ на комплиментарных парах (КМОП-технология). Базовые элементы КМОПлогики.

### **Тема 4. Основные узлы цифровых устройств (5 час.)**

Лекция 13. Триггеры: назначение, характеристики, классификация. RSтриггеры. T-триггеры (счетные триггеры). D-триггеры (триггеры задержки). JK-триггеры. Графические обозначения.

Лекция 14. RS-триггеры, синхронные RS-триггеры: схемотехника, таблица истинности. Запрещенное состояние. Триггеры на элементах ИЛИ-НЕ.

Лекция 15. T-триггеры (одно- и двуступенчатые). Счетчики на Ттриггерах. D-триггеры (одно- и двуступенчатые). Счетчики на D-триггерах. JK-триггеры(одно- и двуступенчатые).

Лекция 16. Регистры: назначение и классификация. Регистры хранения. Сдвиговые регистры. Универсальные регистры.

Лекция 17. Двоичные счетчики: назначение и классификация. Дешифраторы: классификация и назначение. Мультиплексоры. Сумматоры:

назначение и классификация. Полусумматор. Полный сумматор. Многоразрядный сумматор.

Лекция 18. Устройства памяти на основе цифровых схем. Алгоритмы работы. Работа с шиной данных. Циклы чтения и записи памяти.

# **II. СТРУКТУРА И СОДЕРЖАНИЕ ПРАКТИЧЕСКОЙ ЧАСТИ КУРСА И САМОСТОЯТЕЛЬНОЙ РАБОТЫ**

## **Лабораторные работы (52 час.)**

**Лабораторная работа 1.** Изучение характеристик интегральных логических элементов **(6 час.)**

1. Спроектируйте, нарисуйте и соберите схему для снятия статических переходных характеристик интегральных логических элементов. В качестве источника входных сигналов используйте генератор импульсов Г5-72, для измерений уровней входных и выходных сигналов - осциллограф С1-65. До подачи напряжения питания на исследуемую схему установите его уровень соответствующим паспортным данным для выданной микросхемы. Входной сигнал, подаваемый с генератора импульсов при всех измерениях не должен превышать напряжения питания. До подключения генератора к макету необходимо установить необходимые параметры импульсов (частота порядка 10 кгц, длительность порядка 10 мкс) и нулевой уровень, контролируя их осциллографом, а также определить положения органов регулировки амплитуды при которых возможно ее превышение сверх допустимой и в дальнейшем не превышать ее.

2. Изменяя амплитуду импульсов от 0 до 5в (не более) и измеряя ее осциллографом поочередно на выходе и входе элемента, снимите и постройте статическую переходную характеристику логического элемента. Не надо стремиться получить подробную характеристику в активной области. Вследствие большого коэффициента усиления и низкого выходного сопротивления возможно самовозбуждение в этой области, затрудняющее измерения. Достаточно получить несколько точек вблизи активной зоны со стороны низкого и высокого уровней. По полученной характеристике определите основные статические параметры:

- а) уровни логического 0 и 1,
- б) логический перепад Um,
- в) пороговые уровни помех  $U_{\Pi}(0)$  и  $U_{\Pi}(1)$ ,
- г) средний коэффициент передачи в активной области.

3. Соедините вход элемента с общим проводом (землей) резистором с сопротивлением 200-300 ом и, измеряя падение напряжения на нем, определите входной ток при напряжении логического нуля. Замените резистор на 200-500 ком, переключив его на вывод "+" источника питания и, измеряя падение напряжения на нем, определите входной ток в состоянии логической единицы.

4. Подключите к входу логического элемента генератор импульсов, предварительно установив по осциллографу амплитуду, соответствующую уровню логической единицы. Измерьте времена задержки фронта и среза выходного напряжения. Вычислите среднее время задержки. Для облегчения измерений используйте входные импульсы минимальной длительности и последовательное включение всех логических элементов микросхемы. В этом случае время задержки одного элемента определяется делением суммарного времени задержки на число последовательно включенных элементов.

Лабораторная работа 2. Синтез комбинационных логических схем  $(6 \text{ qac.})$ 

1. По заданной в числовой форме булевой функции составьте алгебраическую форму и минимизируйте ее, используя карту Карно. Начертите структурную схему, реализующую эту функцию в заданной системе логических элементов. Начертите подробную принципиальную схему с указанием номеров выводов микросхем и коммутационных и индикаторных элементов макета.

2. Соберите схему. В качестве индикаторов состояния логических элементов можно использовать светодиоды макета. Для формирования входных переменных используйте тумблеры лабораторного макета. Помните, что входы элементов ТТЛ для создания уровня логической единицы, нужно подключать к источнику 5 в только через ограничивающие резисторы 1-5 ком, а входы элементов КМОП нельзя оставлять неподключенными.

3. Испытайте работу схемы, создавая на входах все возможные комбинации переменных. Составьте таблицу переключений. Убедитесь в том, что она соответствует заданию.

4. Изучите работу и постройте таблицу состояний одной из предложенных преподавателем микросхем. Спроектируйте комбинационную логическую схему по индивидуальному заданию

### Лабораторная работа 3. Триггеры. Часть 1. (6 час.)

1. Составьте схему и соберите RS-триггер на заданных логических элементах. Проверьте правильность его функционирования, подавая на входы логические уровни, сформированные тумблерами . Соберите схему

убедитесь синхронизируемого RS-триггера,  $\bf{B}$  $er<sub>O</sub>$ нормальном функционировании. Снимите временную диаграмму при всех возможных комбинациях входных переменных для обоих триггеров. Сравните их. Определите, какой логический уровень является активным в каждом случае.

2. На основе RS-триггера составьте схему для устранения дребезга контактов, используя свойство RS-триггеры оставаться в одном состоянии при многократном изменении входного сигнала на одном из входов. . Испытайте ее. В дальнейшем используйте ее для создания синхронизирующих импульсов, свободных от дребезга (можете ли вы объяснить, почему нельзя непосредственно использовать сигнал, сформированный тумблером?).

3. Составьте схему для испытания D-триггеров. Схема должна содержать ЛЛЯ создания логического уровня на D-входе, элементы источник синхронизирующих импульсов свободных от дребезга (на основе RSтриггера), элементы для начальной установки по R и S входам. Соберите схему, используя предложенный для исследования D-триггер и испытайте ее в различных режимах:

а) начальная установка в 0 и 1,

б) запись информации по D-входам.

Определите, в какой момент информация записывается в триггер (по фронту или сразу синхронизирующего импульса) и когда она появляется на выходе. На основе полученных результатов определите тип D-триггера. Снимите временную диаграмму для всевозможных комбинаций входных сигналов, по которой можно однозначно определить тип триггера. Проверьте, имеют ли R и S входы приоритет над входом С.

4. Организуйте счетный запуск триггера и проверьте работу его в этом режиме. Составьте временную диаграмму работы счетчика.

#### Лабораторная работа 4. Триггеры. Часть 2. (6 час.)

1. Соберите схему для испытания ЈК-триггера. Для создания сигналов на Ји К-входах используйте тумблеры, а для С - схему для устранения дребезга контактов из предыдущей работы. Проверьте работу триггера при различных комбинациях сигналов. Определите, по какому перепаду сигнала на С-входе Продумайте происходит запись информации выдача.  $\overline{M}$ ee последовательность подачи сигналов так, чтобы по временной диаграмме можно было однозначно определить тип триггера.

2. На основе ЈК-триггера постройте D-триггер. Испытайте его работу, составьте временную диаграмму и сравните ее с соответствующей диаграммой D-триггера из предыдущей работы. Установите и объясните

различия. Проверьте функционирование R и S-входов и сравните с результатами испытаний D-триггера.

3. Организуйте счетный режим, испытайте его и составьте времен- ную диаграмму работы схемы. Сравните ее с соответствующей диаграммой для D-триггера в счетном режиме, объясните различия.

## Лабораторная работа 5. Регистры (6 час.)

1. Спроектируйте схему регистра заданного типа на D-триггерах, соберите ее и проверьте работоспособность

2. Составьте временную диаграмму работы регистра для различных режимов работы (запись информации, сдвиг ее, сброс и т.д.).

3. Изучите работу одной из предложенных преподавателем интегральных микросхем регистров, функциональное назначение всех выводов, порядок подачи управляющих сигналов. Включите регистр, испытайте его работу, составьте временные диаграммы. Для индикации состояний регистров используйте светодиоды макета, подключив их к информационным выходам. Для формирования тактового сигнала (вход С) используйте схему для устранения дребезга контактов.

## Лабораторная работа 6. Счетчики импульсов (6 час.)

1. Спроектируйте схему счетчика с заданными преподавателем параметрами, соберите и испытайте ее. Снимите временную диаграмму, подавая одиночные импульсы со схемы устранения дребезга контактов и определяя состояние по свечению светодиодов, подключенным  $\bf K$ информационным выходам счетчика.

2. Подайте на вход счетчика сигнал с выхода генератора импульсов, и с помощью осциллографа изучите временные диаграммы на входах и выходах всех триггеров при различной частоте счетных импульсов.

3. Изучите работу одной из предложенных преподавателем микросхем счетчиков. Для этого включите счетчик и составьте временные диаграммы его работы в различных режимах. Определите тип счетчика (синхронный, асинхронный, двоичный, десятичный и т.д.). Не разбирайте последнюю схему счетчика, она пригодится вам в следующей работе.

# Лабораторная работа 7. Изучение микросхем памяти (6 час.)

1. Изучите справочную информацию на одну из предложенных микросхем памяти. После того, как вы убедитесь в том, что назначение всех выводов вам понятно, спроектируйте схему для ее испытаний, которая должна обеспечивать формирование всех необходимых сигналов. В качестве сигнала адреса можно использовать счетчик импульсов из предыдущей работы. Придумайте, как использовать "лишние" адресные входы.

2. Соберите схему, проверьте правильность ее функционирования, записывая и считывая информацию (в виде нулей и единиц) по различным адресам. Определите, в какой последовательности должны подаваться сигналы. Попробуйте нарушить эту последовательность при записи и считывании. Прикоснитесь пальцем к информационному выходу, одновременно наблюдая сигнал на нем с помощью осциллографа в режимах записи, считывания и хранения информации. Объясните полученные результаты.

3. Подумайте, как можно использовать микросхему для увеличения емкости Попытайтесь  $O<sub>3</sub>$ памяти. спроектировать cxemy на заданную преподавателем информационную емкость.

Лабораторная работа 8. Синтез цифровых автоматов. Часть 1. (6 час.) 1. Пользуясь общей структурной схемой цифрового синхронного автомата составьте принципиальную схему с заданными преподавателем свойствами (регистр, счетчик и т.д.).

2. Составьте таблицу истинности комбинационной части схемы, определите разрядность и информационную емкость ПЗУ необходимого для ее реализации, разрядность регистра.

3. Составьте карту программирования ПЗУ и, после тщательной проверки, запрограммируйте ее с помощью ручного программатора (см. описание программатора для программирования микросхем ППЗУ серии ТТЛ). Будьте особенно внимательны при выполнении этого пункта задания. Помните, что ППЗУ допускает только однократное программирование и допущенную ошибку исправить невозможно.

Лабораторная работа 9. Синтез цифровых автоматов. Часть 2 (4 час.)

1. Соберите схему спроектированного цифрового автомата, убедитесь в ее работоспособности.

2. Подавая на тактовый вход одиночные сигналы от схемы устранения дребезга контактов, составьте подробную временную диаграмму ее работы при различных входных сигналах. Сравните логику работы полученного автомата с заданной. Если обнаружите различия, попытайтесь найти причину.

Самостоятельная работа (148 час.)

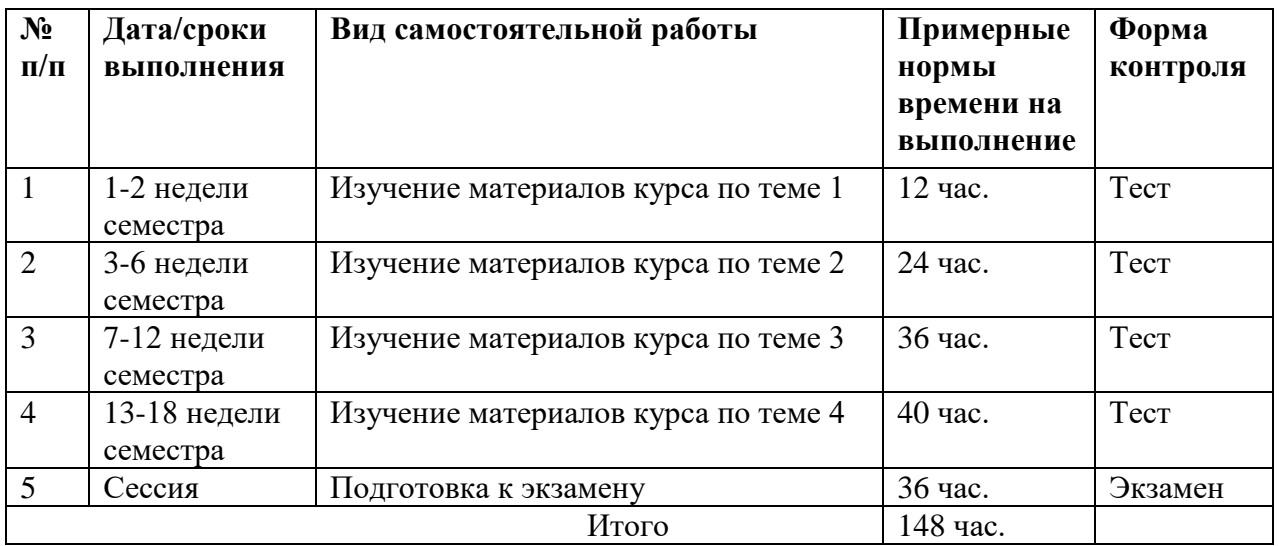

# **III. УЧЕБНО-МЕТОДИЧЕСКОЕ ОБЕСПЕЧЕНИЕ САМОСТОЯТЕЛЬНОЙ РАБОТЫ ОБУЧАЮЩИХСЯ**

### **Рекомендации по самостоятельной работе студентов**

В соответствии с план-графиком выполнения самостоятельной работы по дисциплине предусматривается изучение материалов курса (учебная литература, презентации, информация из сети Интернет) по темам и прохождение тестирования.

#### **Методические указания к выполнению заданий**

Методические указания к прохождению тестирования

Тестирование проводится в течение 10-15 мин. по теме, которая была представлена на предыдущем занятии.Для прохождения тестирования необходимо проработать теоретические вопросы дисциплины по темам, в соответствии с программой. Примеры тестовых заданий приведены ниже (приложение 2).

# Требования к представлению и оформлению результатов самостоятельной работы

Результаты самостоятельной работы отражаются в письменных работах при тестировании учащихся.

Критерии оценки выполнения самостоятельной работы при тестировании:

- полнота и качество выполненных заданий, использование стандартов в ИТ области;

- использование данных отечественной и зарубежной литературы, источников Интернет, информации нормативно правового характера и передовой практики;

- отсутствие фактических ошибок, связанных с пониманием проблемы.

| N <sub>2</sub> | Контролируемые разделы<br>/ темы дисциплины     | Коды и этапы<br>формирования<br>компетенций |         | Оценочные средства         |                             |
|----------------|-------------------------------------------------|---------------------------------------------|---------|----------------------------|-----------------------------|
| $\Pi/\Pi$      |                                                 |                                             |         | текущий<br>контроль        | промежуточная<br>аттестация |
| $\mathbf{1}$   | Тема 1. Введение в курс<br>цифровой электроники | $\Pi K-5$                                   | знает   | самостоятель<br>ная работа | экзамен,<br>вопросы 1-4     |
|                |                                                 |                                             | умеет   | самостоятель<br>ная работа | задание,<br>тип 1           |
|                |                                                 |                                             | владеет | самостоятель<br>ная работа | задание,<br>тип 1           |
| $\overline{2}$ | Тема 2. Основы теории<br>логических схем        | $\Pi K-5$                                   | знает   | самостоятель<br>ная работа | экзамен,<br>вопросы 5-10    |
|                |                                                 |                                             | умеет   | самостоятель<br>ная работа | задание,<br>тип 2           |
|                |                                                 |                                             | владеет | самостоятель<br>ная работа | задание,<br>тип 2           |
| 3              | Тема 3. Основы<br>построения логических<br>cxem | $\Pi K-5$                                   | знает   | самостоятель<br>ная работа | экзамен,<br>вопросы 11-18   |
|                |                                                 |                                             | умеет   | самостоятель<br>ная работа | задание,<br>тип 3           |
|                |                                                 |                                             | владеет | самостоятель<br>ная работа | задание,<br>тип 3           |
| $\overline{4}$ | Тема 4. Основные узлы<br>цифровых устройств     | $\Pi K-5$                                   | знает   | самостоятель<br>ная работа | экзамен,<br>вопросы 19-32   |
|                |                                                 |                                             | умеет   | самостоятель<br>ная работа | задание,<br>тип 4           |
|                |                                                 |                                             | владеет | самостоятель<br>ная работа | задание,<br>тип 4           |

**IV. КОНТРОЛЬ ДОСТИЖЕНИЯ ЦЕЛЕЙ КУРСА**

# **V. СПИСОК УЧЕБНОЙ ЛИТЕРАТУРЫ И ИНФОРМАЦИОННО-МЕТОДИЧЕСКОЕ ОБЕСПЕЧЕНИЕ ДИСЦИПЛИНЫ**

#### **Основная литература**

*(электронные и печатные издания)*

1. Митрошин, В. Н. Схемотехника цифровых устройств : учебное пособие / В. Н. Митрошин, А. Г. Мандра, Г. Н. Рогачев. — 3-е изд. — Самара : Самарский государственный технический университет, ЭБС АСВ, 2019. — 118 c. — URL:<https://www.iprbookshop.ru/111423.html>

2. Музылева, И. В. Основы цифровой техники [Электронный ресурс] / И. В. Музылева. — М. : Интернет-Университет Информационных Технологий (ИНТУИТ), 2016. — 250 c. — Режим доступа: <http://www.iprbookshop.ru/62821.html>

3. Новиков, Ю. В. Введение в цифровую схемотехнику [Электронный ресурс] / Ю. В. Новиков. — М. : Интернет-Университет Информационных Технологий (ИНТУИТ), 2016. — 392 c. — Режим доступа: <http://www.iprbookshop.ru/52187.html>

4. Харрис, Д.М. Цифровая схемотехника и архитектура компьютера [Электронный ресурс] / Д.М. Харрис, С.Л. Харрис ; пер. с англ. Imagination Technologies. - Москва : ДМК Пресс, 2018. - 792 с. - Режим доступа: <http://znanium.com/catalog/product/1032279>

## **Дополнительная литература**

*(электронные и печатные издания)*

1. Белоус, А.И. Основы схемотехники микроэлектронных устройств / А. И. Белоус, В. А. Емельянов, А. С. Турцевич. – Москва : Техносфера, 2012. – 471 с.<http://lib.dvfu.ru:8080/lib/item?id=chamo:812806&theme=FEFU>

2. Постников, А. И. Схемотехника ЭВМ [Электронный ресурс] : учебное пособие / А. И. Постников, В. И. Иванов, О. В. Непомнящий. — Красноярск : Сибирский федеральный университет, 2018. — 284 c. — Режим доступа:<http://www.iprbookshop.ru/84144.html>

3. Пуховский, В.Н. Электротехника, электроника и схемотехника. Модуль «Цифровая схемотехника» [Электронный ресурс] : учеб. пособие / В.Н. Пуховский, М.Ю. Поленов ; Южный федеральный университет. - Ростовна-Дону ; Таганрог : Издательство Южного федерального университета, 2018. - 163 с. - Режим доступа:<https://new.znanium.com/catalog/product/1039797>

4. Сажнев, А. М. Цифровые устройства и микропроцессоры [Электронный ресурс] : учебное пособие / А. М. Сажнев, Тырышкин И. С.. — Новосибирск : Новосибирский государственный аграрный университет, 2015. — 159 c. — Режим доступа:<http://www.iprbookshop.ru/80399.html>

5. Электроника : учебник / П. А. Пашинцев, В. П. Пашинцев, Г. И. Линец, В. И. Никулин ; под редакцией П. А. Пашинцева. — Ставрополь : Северо-Кавказский федеральный университет, 2019. — 399 c. — URL: <https://www.iprbookshop.ru/92780.html>

# **VI. МЕТОДИЧЕСКИЕ УКАЗАНИЯ ПО ОСВОЕНИЮ ДИСЦИПЛИНЫ**

Для углубленного изучения теоретического материала курса дисциплины рекомендуются использовать основную и дополнительную литературу, указанную в приведенном выше перечне.

Рекомендованные источники доступны обучаемым в научной библиотеке (НБ) ДВФУ (в перечне приведены соответствующие гиперссылки этих источников), а также в электронных библиотечных системах (ЭБС), с доступом по гиперссылкам — ЭБС twirpx.com, ЭБС издательства "Лань" (http://e.lanbook.com/), ЭБС Znanium.com НИЦ "ИНФРА-М" (http://znanium.com/), ЭБС IPRbooks (http://iprbookshop.ru/) и другие ЭБС, используемые в ДВФУ.

# **VII. МАТЕРИАЛЬНО-ТЕХНИЧЕСКОЕ ОБЕСПЕЧЕНИЕ ДИСЦИПЛИНЫ**

Для проведения учебных занятий по дисциплине, а также для организации самостоятельной работы студентам доступно следующее лабораторное оборудование и специализированные кабинеты, соответствующие действующим санитарным и противопожарным нормам, а также требованиям техники безопасности при проведении учебных и научнопроизводственных работ:

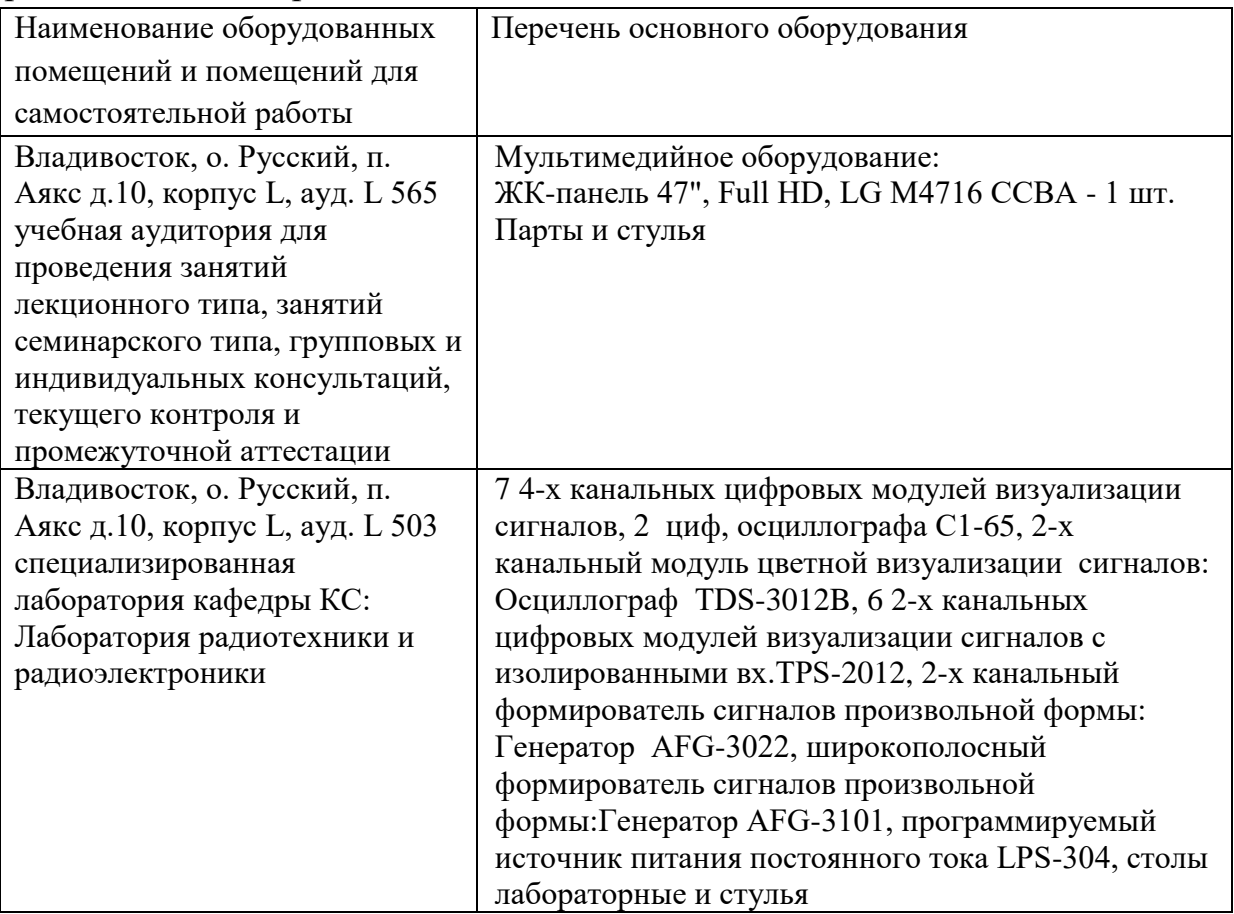

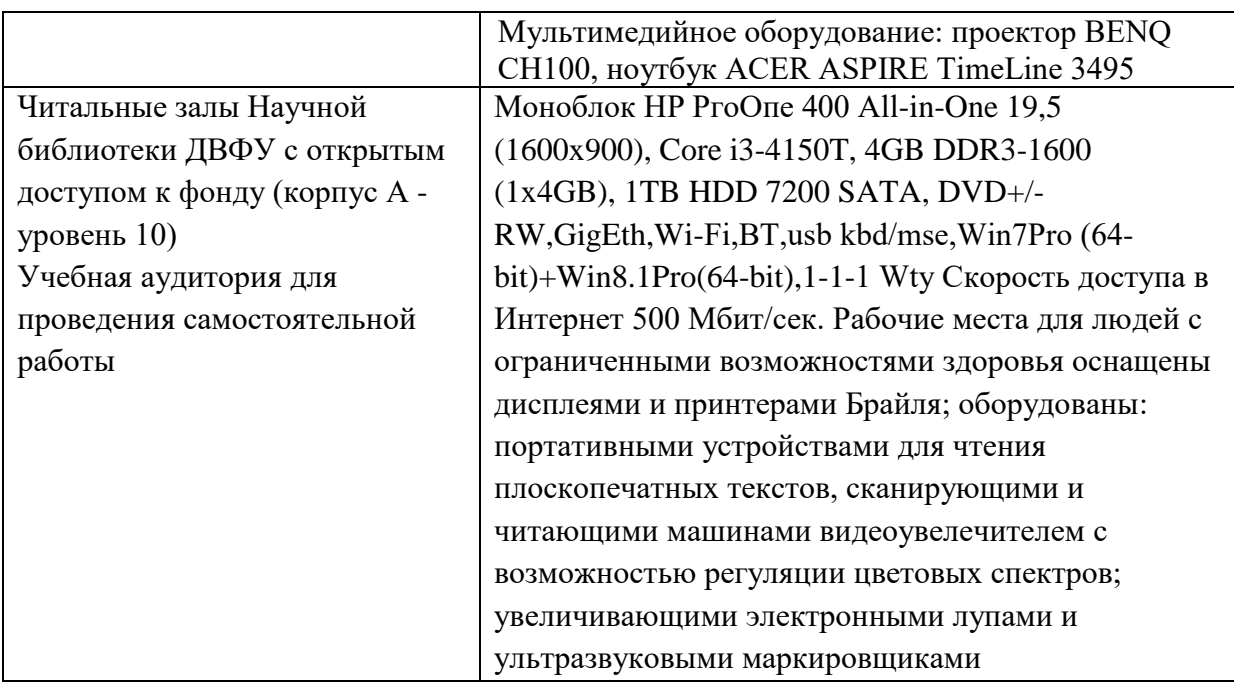

В целях обеспечения специальных условий обучения инвалидов и лиц с ограниченными возможностями здоровья в ДВФУ все здания оборудованы пандусами, лифтами, подъемниками, специализированными местами, оснащенными туалетными комнатами, табличками информационнонавигационной поддержки.

# **VIII. ФОНД ОЦЕНОЧНЫХ СРЕДСТВ**

**Текущая аттестация студентов.** Текущая аттестация по дисциплине «Цифровая электроника» проводится в форме контрольных мероприятий (тестирование) по оцениванию фактических результатов обучения студентов осуществляется ведущим преподавателем.

Объектами оценивания выступают:

- учебная дисциплина (активность на занятиях, своевременность выполнения различных видов заданий, посещаемость всех видов занятий по аттестуемой дисциплине);

- степень усвоения теоретических знаний;

- результаты самостоятельной работы.

Оценивание результатов освоения дисциплины на этапе текущей аттестации проводится в соответствии с используемыми оценочными средствами.

**Промежуточная аттестация студентов.** Промежуточная аттестация студентов по дисциплине «Цифровая электроника» проводится в соответствии с локальными нормативными актами ДВФУ и является обязательной.

Промежуточная аттестация по дисциплине «Цифровая электроника» проводится в виде экзамена, форма экзамена - «устный опрос в форме ответов на вопросы», «практические задания по типам».

Критерии выставления оценки студенту на экзамене по дисциплине «Цифровая электроника»:

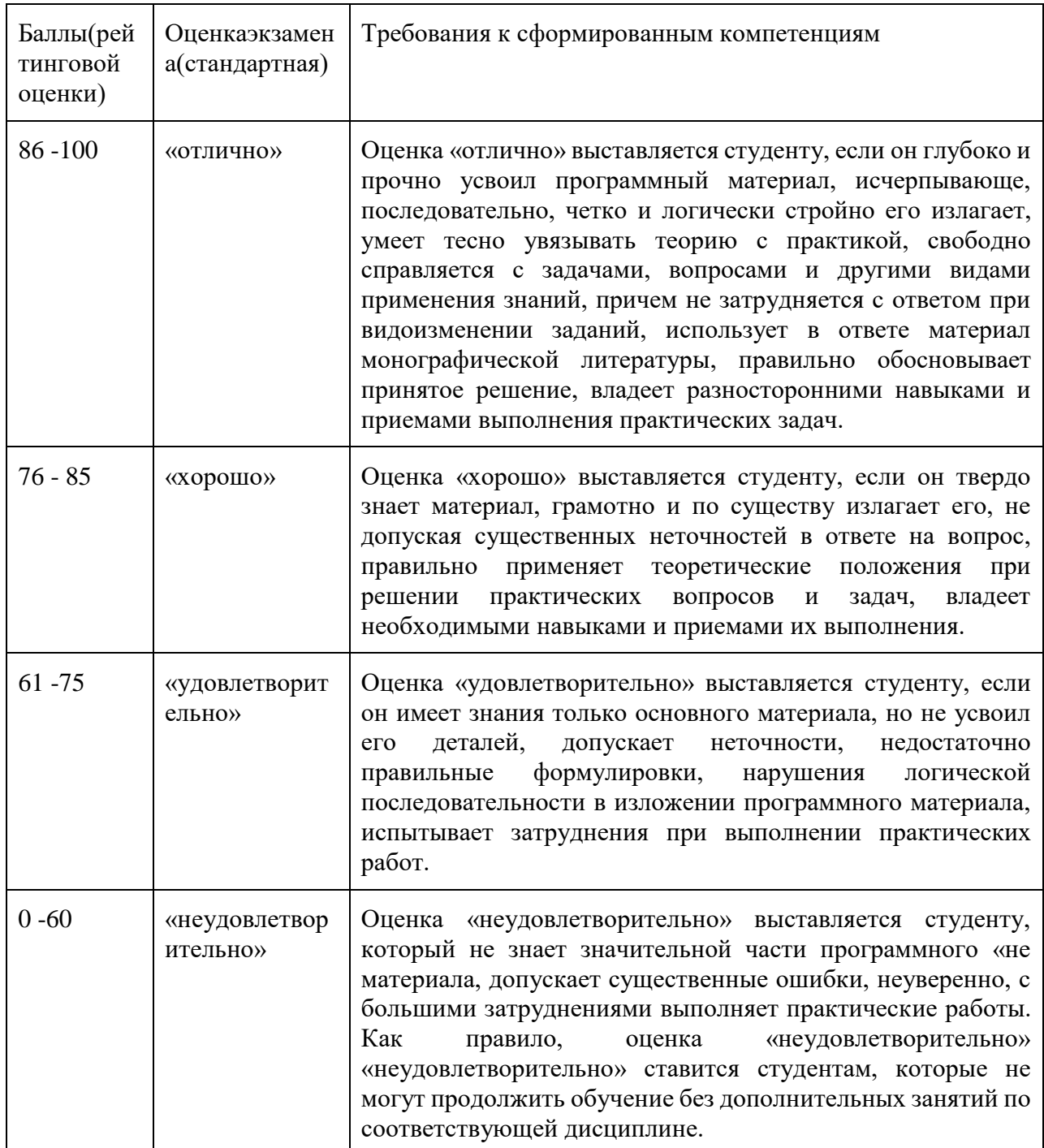

### **Оценочные средства для промежуточной аттестации**

#### Вопросы к экзамену

- 1. Двоичная переменная. Основные логические операции.
- 2. Основные теоремы Булевой алгебры. Теоремы с одной переменной.
- 3. Основные теоремы Булевой алгебры. Теоремы с двумя и более переменными.
- 4. Булевы функции. Словесный и табличный способы задания Булевых функций.
- 5. Алгебраический и числовой способы задания Булевых функций. Примеры.
- 6. Переход от алгебраической формы к логической схеме и наоборот. Примеры.
- 7. Функционально полные системы логических элементов.
- 8. Минимизация Булевых функций. Карты Карно. Примеры.
- 9. Импульсные сигналы. Основные определения и терминология.
- 10. Ключи на биполярных транзисторах.
- 11. Переходные процессы в ключах на биполярных транзисторах.

12. Способы увеличения быстродействия ключей на биполярных транзисторах.

- 13. Ключи на полевых транзисторах. Ключ с резистивной нагрузкой.
- 14. Ключи на полевых транзисторах. Ключ с нелинейной нагрузкой.
- 15. Логические элементы на переключателях и диодах.
- 16. Резистивно-транзисторная логика. Базовые элементы.
- 17. Диодно-транзисторная логика. Базовые элементы.
- 18. Транзисторно-транзисторная логика (ТТЛ). Базовые элементы ТТЛ.
- 19. Элементы ТТЛ со сложным выходным каскадом, с тремя состояниями.
- 20. КМОП-логика.
- 21. Общая характеристика, классификация триггеров. RS-триггеры.
- 22. Синхронные RS-триггеры. T-триггеры.
- 23. D- и JK-триггеры.
- 24. D- и JK-триггеры в счетном режиме.
- 25. Классификация и назначение регистров. Регистры хранения. Примеры.
- 26. Сдвиговые и универсальные регистры. Примеры.
- 27. Классификация и назначение счетчиков.
- 28. Счетчики с произвольным коэффициентом деления.
- 29. Классификация и назначение шифраторов и дешифраторов.
- 30. Мультиплексоры.
- 31. Назначение, классификация сумматоров. Полусумматор.
- 32. Полный сумматор. Построение многоразрядных сумматоров.

#### Типы заданий к экзамену

Тип 1. Привести примерылогических высказываний ИЛИ, И, ИСКЛЮЧАЮЩЕЕ ИЛИ.

Тип 2. Представить произвольное число в виде позиционной системы счисления (двоичное, десятичное, шестнадцатеричное).

Тип 3. Привести и доказать теоремы Булевой алгебры с одной переменной, где x-двоичное число.

Тип 4. Осуществить переход от одной логической операции к другой с помощью теоремы Де Моргана.

Тип 5. Привести пример алгебраического способа задания Булевых функций.

Тип 6. Привести пример табличного способа задания Булевых функций.

Тип 7. Привести пример числового способа задания Булевых функций.

Тип 8. Осуществить переход от алгебраической формы к структурной схеме.

Тип 9. Минимизировать Булеву функцию с помощью карты Карно.

Тип 10. Описать параметры электрического импульса.

Тип 11. Составить электрическую схему ключей, реализующую логическую операцию И, ИЛИ, НЕ.

Тип 12. Привести схемы логических элементов, построенных по типу РТЛ, ДТЛ и ТТЛ.

Тип 13. Привести схему ключа на комплиментарных парах (КМОП).

### Типовые тестовые задания

Укажите номера всех правильных ответов (имеется хотя бы один правильный и, хотя бы один неправильный).

**1.** Укажите правильные ответы.

Булева переменная может быть реализована с помощью:

- 1. Генератора гармонических колебаний.
- 2. Механического ключа.
- 3. Генератора прямоугольных импульсов.
- 4. Транзисторного ключа.
- 5. Трансформатора.
- **2.** Впишите недостающее слово.

К последовательным цифровым устройствам относятся такие функциональные блоки, которые имеют элементы с … .

- 1. Ключевыми схемами.
- 2. Генераторами импульсов.
- 3. Памятью.
- 4. Транзисторными сборками.

**3.**Укажите правильный ответ.

Комбинационные устройства характеризуются тем, что сигналы на их выходах:

- 1. Зависят от предыдущих состояний схемы.
- 2. Представляет собой импульсные сигналы фиксированной частоты.
- 3. Не зависят от предыдущих состояний схемы.
- 4. Усиливаются на величину определяемую коэффициентом передачи.

**5.**Укажите правильные ответы.

Схемы с открытым коллектором применяются для:

- 1. Создание усилительных каскадов на цифровых микросхемах.
- 2. Структура схем с обратными связями.
- 3. Синтеза схем, в которых несколько элементов работают на одну нагрузку.
- 4. Синтеза схем, способных отключаться от нагрузки по сигналу управления.
- 5. Синтеза схем работающих с нагрузкой различного типа.

### **6.** Укажите соответствие.

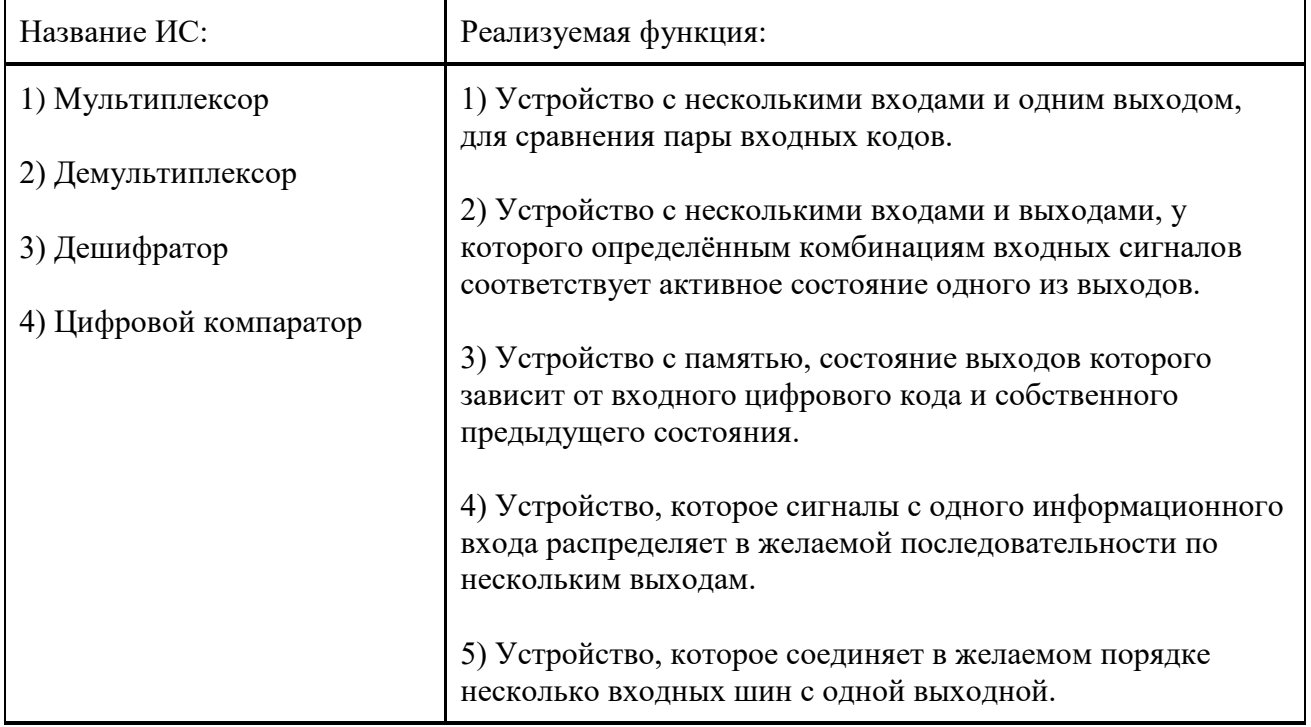

**7.**Укажите правильный ответ.

У синхронных триггеров изменение состояния происходит:

- 1. При наличии установочного сигнала на одном из его управляющих входов.
- 2. При наличии управляющих сигналов одновременно на всех его управляющих входах.
- 3. При отсутствии сигналов на управляющих входах, но при наличии сигнала на командном входе.
- 4. При одновременном наличии сигналов на управляющем и командном входах.
- **8.** Укажите соответствие.

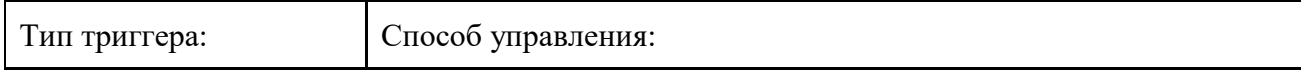

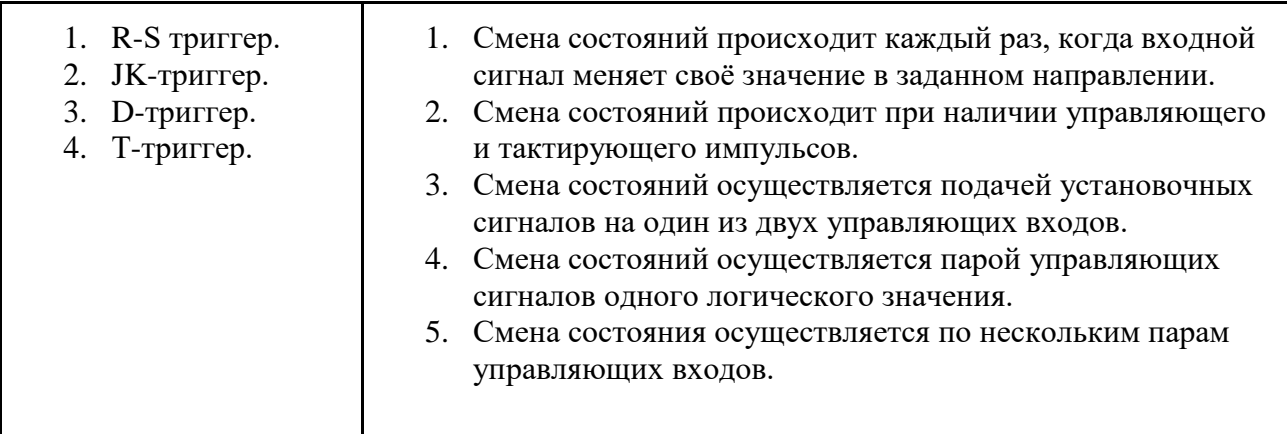

9. Уровень ТТЛ логической единицы равен:

1)12 В;

2)9 В;

3)3,3 В;

4)5 В.

10. Скважностью называют:

1) отношение периода импульса к длительности импульса;

2)отношение длительности импульса к периоду;

3)отношение периода импульса к длительности паузы;

4)отношение длительности импульса к длительности паузы.

11. Частота импульсов на входе 4 разрядного двоичного счетчика равна 1 кГц.Частота 0,25 кГц присутствует на ... выходе счетчика:

- 1) первом;
- 2) втором;
- 3) третьем;
- 4) четвертом.

# **Примеры вариантов тестовых заданий с ответами**

1 вариант

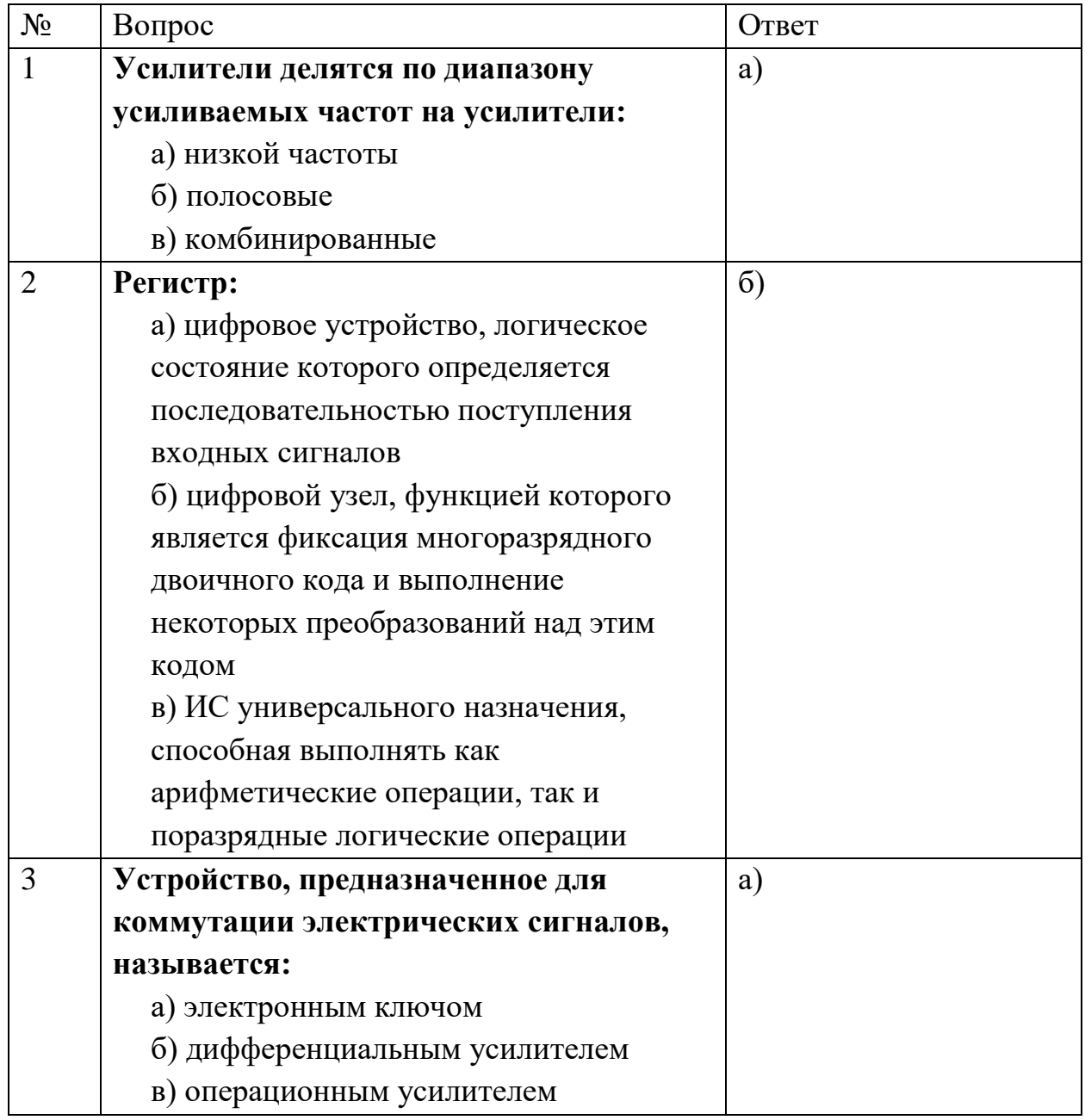

# 2 вариант

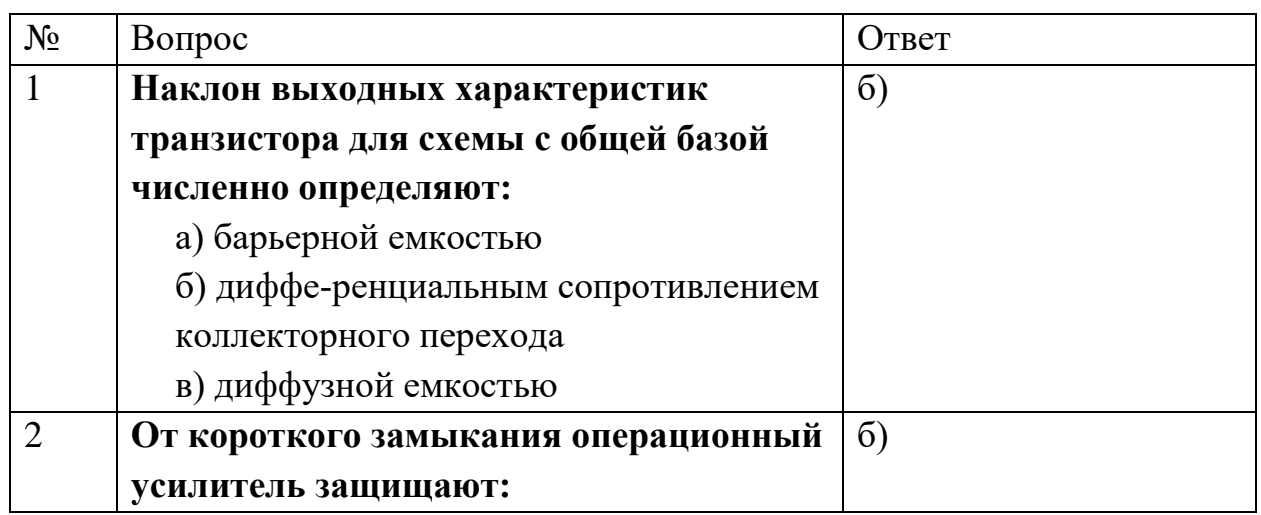

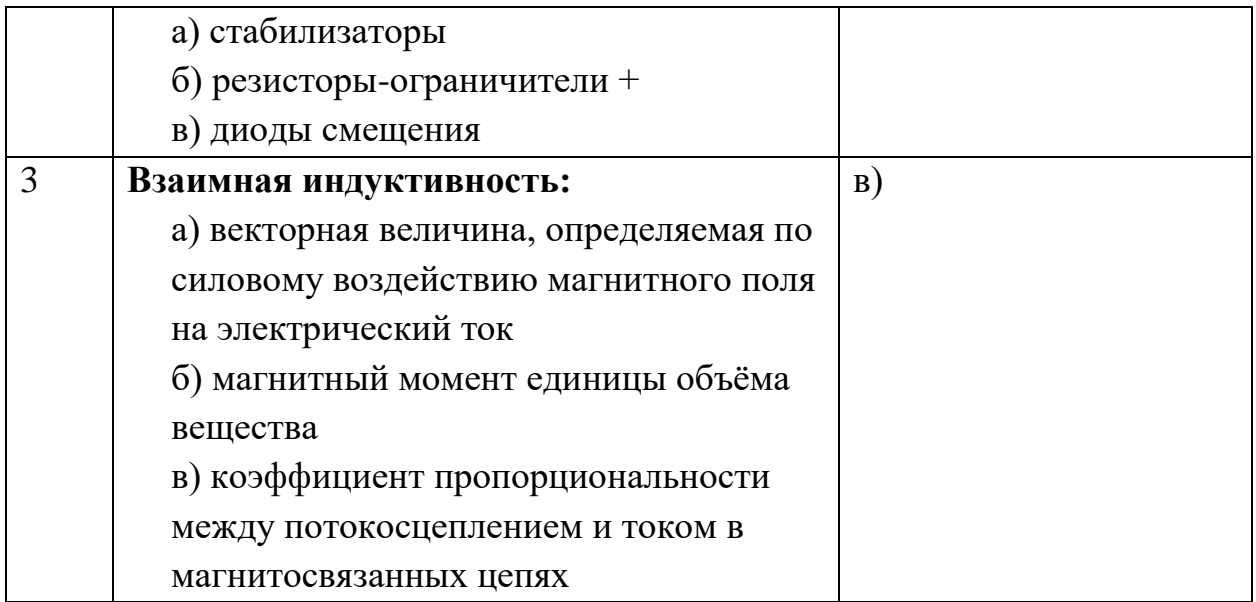